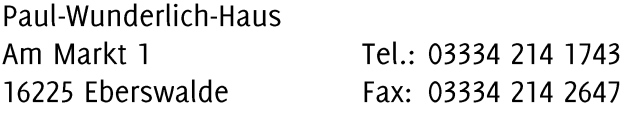

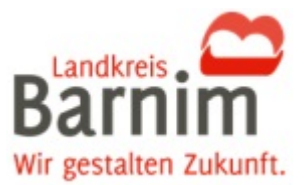

## **Information nach § 11 Abs. 3 VgV Information nach § 11a EU Abs. 3 VOB/A**

Vergabeverfahren des Landkreises Barnim, die nach den Bestimmungen der Vergabeverordnung (VgV) oder des Abschnittes 2 der VOB/A (VOB/A-EU) durchgeführt werden, werden elektronisch in der vollständig webbasierten E-Vergabeplattform "Vergabemarktplatz Brandenburg" durchgeführt und sind unter der URL [https://vergabemarktplatz.brandenburg.de](https://vergabemarktplatz.brandenburg.dei/) im Internet erreichbar. Die elektronische Teilnahme an Vergabeverfahren sowie die Registrierung für die E-Vergabeplattform sind für Bieter vollständig kostenfrei.

Die von der Vergabestelle übermittelten Informationen werden entweder direkt in der bzw. über die Oberfläche der E-Vergabeplattform bzw. dem virtuellen Projektraum zum Vergabeverfahren (z.B. Bekanntmachungen, Kommunikationsnachrichten) oder innerhalb der Plattform bzw. virtuellen Projekträume als Datei-Downloads bereitgestellt (Vergabeunterlagen oder Anhänge zu Kommunikationsnachrichten). Die verwendeten Dateitypen und Dateiformate werden durch das Vergabeverfahren bzw. die Vergabestelle vorgegeben und können je nach Ausschreibungsgegenstand abweichen (z.B. GAEB-Dateien im Bereich von Bauleistungen).

Zur Nutzung der E-Vergabeplattform bis zur Abgabe elektronischer Teilnahmeanträge und Angebote sind lediglich ein aktueller Internet-Browser sowie ein Internetzugang erforderlich. Hierbei werden ausschließlich HTML- und Javascript-konforme Standardtechnologien und keinerlei Add-Ons/Plugins oder sonstige ggf. (sicherheits-)kritische Technologien verwendet.

Aktuell sind folgende Internet-Browser zur Nutzung freigegeben:

- Microsoft Internet Explorer ab Version 9 bzw. Microsoft Edge in der jeweils aktuellen Version
- Mozilla Firefox in der jeweils aktuellen Version
- Google Chrome in der jeweils aktuellen Version
- Apple Safari ab Version 5

Für die Abgabe elektronischer Angebote, Teilnahmeanträge, Interessenbekundungen und Interessenbestätigungen wird innerhalb der E-Vergabeplattform ein kostenfreies Bietertool bereitgestellt. Das Bietertool ist eine Desktop-Anwendung, welche sich über die Webstart-Technologie automatisch installiert, sofern der Prozess der Abgabe aus dem virtuellen Projektraum des entsprechenden Vergabeverfahrens heraus gestartet wurde. Hiermit wird eine lokale Verschlüsselung Ihrer Angebote sichergestellt. Voraussetzung für die Nutzung des Bietertools ist eine entsprechende Java-Laufzeitumgebung (JRE), welche kostenfrei unter <http://www.java.com/> bezogen werden kann, sofern diese nicht bereits auf dem Rechner installiert ist.

Je nach Betriebsumgebung sind für die Installation der Laufzeitumgebung bzw. des Bietertools u.U. administrative Rechte erforderlich. Für die elektronische Angebotsabgabe sind unterschiedliche Signaturniveaus technisch möglich. Die zugelassene Form der Angebotsabgabe bzw. das zulässige Signaturniveau (qualifizierte elektronische und/oder fortgeschrittene elektronische Signatur und/oder Textform nach § 126b BGB) für das konkrete Vergabeverfahren entnehmen Sie bitte der Bekanntmachung bzw. den Vergabeunterlagen zur Ausschreibung. Im Fall der elektronischen Textform genügt im Regelfall die Angabe Ihres Vor- und Nachnamens, empfohlen werden zudem Angaben zum Unternehmen (Kontaktinformationen) für das Sie das Angebot abgeben. Elektronische Angebote, Teilnahmeanträge, Interessenbekundungen und Interessenbestätigungen, die über das Bietertool abgegeben werden, werden mit einem qualifizierten oder einfachen elektronischen Zeitstempel versehen.

## **Weitere Erläuterungen zur Verschlüsselung Ihrer Angebote.**

Die elektronischen Angebote, Teilnahmeanträge, Interessenbekundungen und Interessenbestätigungen werden mit Hilfe des Bietertools auf dem Rechner des Bieters (lokal) zusammengestellt, mit den entsprechenden Schlüsseln des Vergabeverfahrens Ende-zu-Ende verschlüsselt, mit den vorgegebenen Signaturinformationen versehen und in Form sogenannter OSCI-Nachrichten (über das OSCI-Protokoll) zu einem "Vermittler", dem sogenannten Intermediär, übertragen. Der "Vermittler" sorgt für eine sichere Aufbewahrung der verschlüsselten Angebote / Teilnahmeanträge vor Ablauf der entsprechenden Frist (z.B. Angebotsfrist), ergänzt die Meta-Informationen zum Angebot mit dem notwendigen Zeitstempeln und führt die erforderlichen Signaturprüfungen inkl. Quittungsmechanismen durch. Erst mit Ablauf der entsprechenden Frist und nach einem erfolgreichen 4-Augen-Login durch zwei berechtigte Nutzer der Vergabestelle holt die E-Vergabeplattform die Angebote / Teilnahmeanträge vom Intermediär ab und bringt die verschlüsselten Angebote / Teilnahmeanträge mit den korrespondierenden Schlüsseln zusammen, sodass die Angebote / Teilnahmeanträge in der E-Vergabeplattform entschlüsselt und zur weiteren Auswertung bereitgestellt werden.